## 2015年12月31日

## P16 專題報道

## **The First Dragon Global Chinese Cross Cultural Exchange The First Dragon Foundation, Ltd Global entrepreneurship built upon social service**

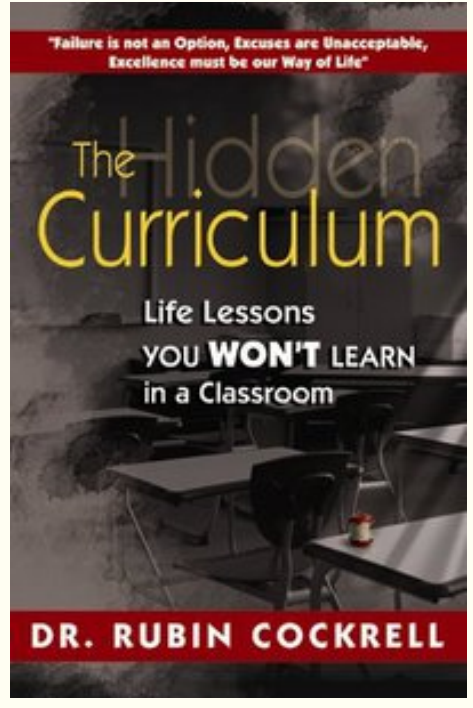

Dr. Rubin Cockrell, a Founder /Vested Member of the Board of Advisors of The First Dragon<sup>™</sup> Global Chinese Cross Cultural Exchange Enterprise & a Founder / Director of The First Dragon Foundation<sup>™</sup> Ltd. has been invited this past month by the White House to join the "My Brother's Keeper" Presidential Task Force. International lecturer, professor, author, and native Clevelander, Dr. Cockrell was selected by the White House to join this new initiative dedicated to ensuring that all youth, including boys and young men of color, have opportunities to improve their life outcomes and overcome barriers to success through STEM (Science, Technology, Engineering and Math) and Entrepreneurship. Dr. Cockrell is CEO of Positive Images & Associates, a global firm that specializes in educational leadership, empowerment and management consulting for clients in over 45 countries.

Dr. Cockrell's book, The Hidden Curriculum: Life Lessons You Won't Learn in a

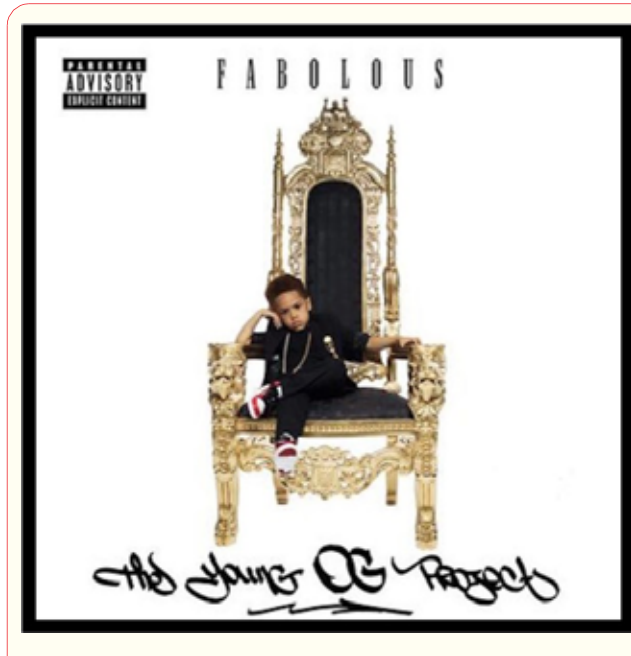

Classroom is currently utilized in businesses, government, the Armed Forces, educationaland penal institutions all over the globe. In addition, he is the co-author of the Leah and Rob early childhood education book series which focuses on equipping children of all ethnicities and backgrounds with the tools they need to advance their ability to become our future rising leaders.

Because the "My Brother's Keeper"PresidentialTask Force initiative mirrors ITM's dedication to merge the "Spirit of American Entrepreneurialism" with the delivery of social service dedicated to enhancing the human condition around the world, ITM recently has established this initiative as a lead social service project of The First Dragon Foundation<sup>™.In</sup> that regard, Dr. Cockrell recently arrived in Cleveland from his White House meetings for ongoing meetings with ITM and VoiceItRadio. com, to establish new programming that will address, with global frequency and sustainability through show syndication to global internet broadcasters, the purpose of the "My Brother" s Keeper" Task Force and Dr. Cockrell's global social service dedications in association with The First Dragon Foundation™.

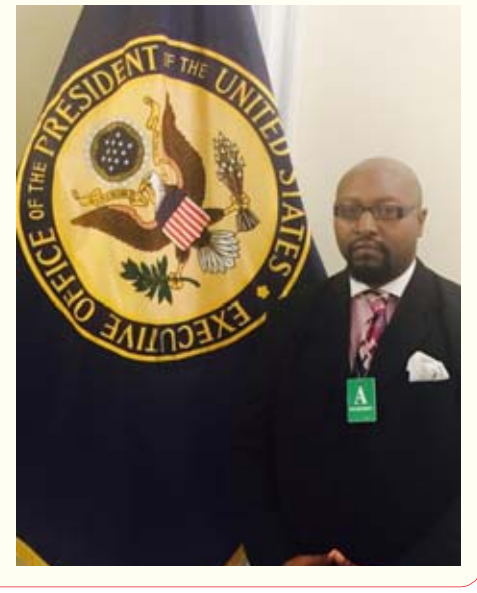

Dr. Dwight McKee, a 35 year advisor of ITM, a Founding Member of the Board of Advisors of The First Dragon™ Global Chinese Cross Cultural Exchange Enterprise and a Founder / Director of The First Dragon Foundation<sup>™</sup> Ltd. has co-authored a groundbreaking new book, After Cancer Care, providing a life-line for anyone diagnosed with cancer or assisting a cancer patient through their journey towards remission and post-cancer treatment. The book is a godsend to those facing the unnecessary plight of most cancer patients (unlike heart disease patients) who are commonly left after conventional treatment with no action plan, from their oncologists due to a lack of education, adherence to specific protocols prescribed by the National Comprehensive Cancer Network and the American Society of Clinical Oncology, in order to keep out of "uncharted waters," avoid litigation and insure reimbursement from insurance companies. Written in collaboration with Dr. Gerald M. Lemole, M.D.and Dr. Pallav Meheta, M.D., with a forward by Dr. Mehmet C. Oz., After Cancer Carefills a critical need by providing a

positive message that "Crime Doesn't Pay," definesthe collective contributions of ITM's global team of leaders who are united to deliver powerful newsworthy and positive messages to enhance the lives of a globe of humanity.

Guided by the entrepreneurial spirit and research of ITM, Darren Anthony ("DA") wrote the lyrics toThe First Dragon<sup>™</sup> Music Suite - itseleven songs tell the birth story of China's culture and its history and Phoenix. Anthony exceeded is also Co-Producer of

concrete road map to triumph over cancer.

The great-great nephew of Dr. George Crile, the Founding Father of the world-renowned Cleveland Clinic, Integrative Oncologist Dr. McKee has dedicated his life to the development of integrative cancer care, working to create a synthesis between conventional cancer medicine and alternative/complementary medicine. His experience in medical research, nutritional science, immunology, chemistry, oncology, and complementary medicine make him one of the most knowledgeable researchers and clinicians worldwide in the field of integrative medicine.

The After Cancer Care book's groundbreaking science falls directly in line with the focus and dedications of The First Dragon Foundation<sup>™</sup>, and "The Future of Medicine™" Enterprise, to the development and application of integrative medicine, integrative cancer research and the merging of Traditional Chinese Medicine with Western Pharmacology.

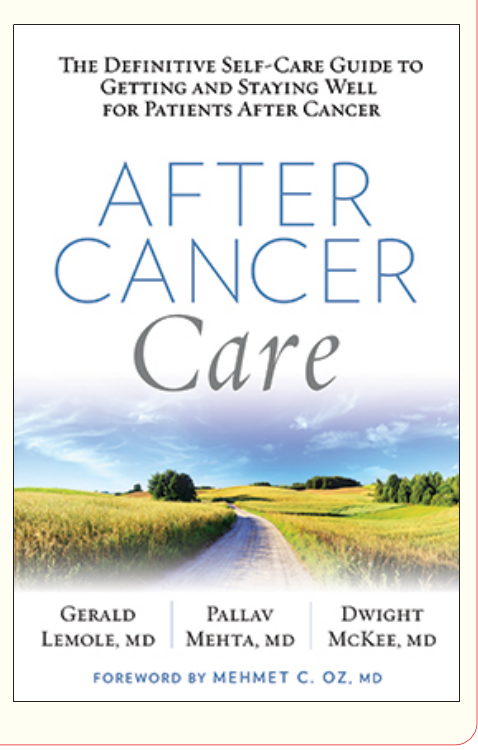

featuring "Dr. Phrock and The Children of the Rhyme." Made in Cleveland (TBT)<sup>™</sup>contains 10 new songs that merge the beat and vibe of Cleveland's Rock & Roll legacy with the spirit of China. Title song "Made in ClevelandTruth

Be Told) $^{TM''}$  delivers the heart, soul and spirit of CLE Rock History and ITM's dedication to transcend cultural boundaries and promote a mutual understanding of cultures through education and entertainment through its "The First Dragon™ Global Chinese Cross Cultural Ex change" Enterprise.

ternet Broadcasting & Social (TBT) ™album by Darren Anthonyis a Founder / Service Provider of The First Dragon™ Chinese Global Media Sites since its release. The delivery of its Electrikk Sparks and

Homie Quan, due to popular demand, on October 27, 2015. The evolving ITM / Darren Anthony Group through the mythology Ltd. Strategic Alliance is pleased and lore of the Dragon to announce thatthe "We Good" video has 4,000,000listens &views on In- the Made in Cleveland

Cross Cultural Exchange. The

First Dragon<sup>™</sup> and The First

Phoenix Music Suites, and Made

in Cleveland (TBT)™ Co-Pro-

ducer, Lyricist and Performer

delivers a CLE attitude while es-

tablishing himself as a creative

force capable of producing intel-

lectual property relevant to glob-

ally diverse cultural demograph-

ics, asthe official video of his

song "We Good" was released

by Fabulous, featuring Richie

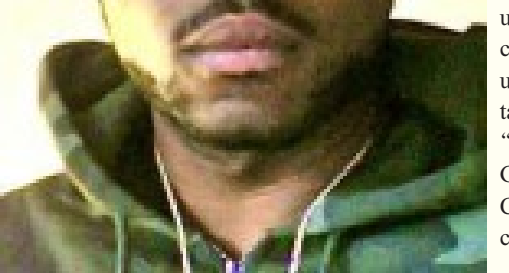

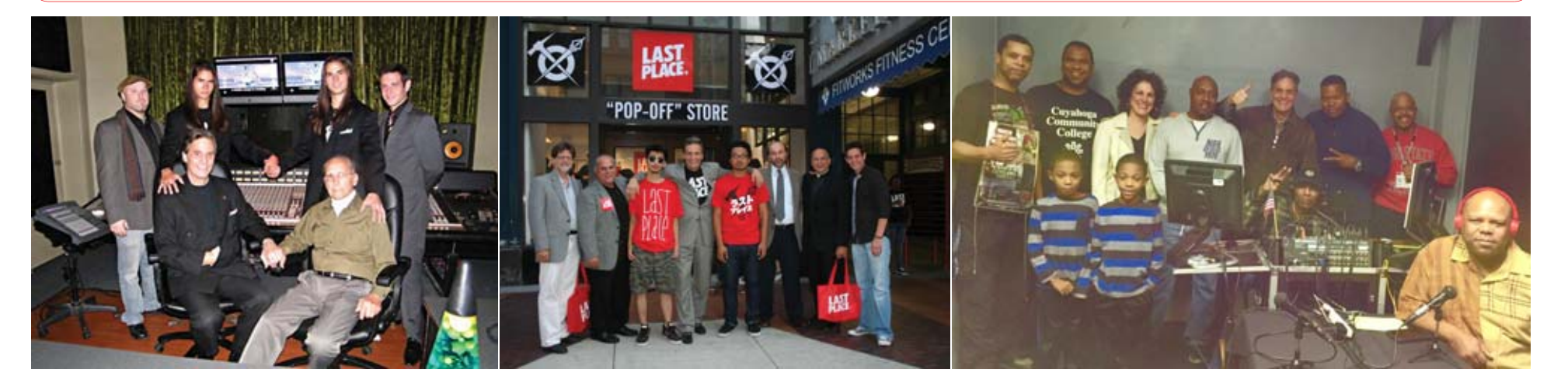